# Pertemuan 5 HISTOGRAM

- Pertemuan ini membahas tentang :
	- Pembuatan Histogram
	- Algoritma Perhitungan
	- –Pengubahan Histogram
	- –Perataan Histogram (Histogram Equalization)
	- –Spesifikasi Histogram

## Pembuatan Histogram

•Histogram Citra adalah

$$
h_i = \frac{n_i}{n} \qquad , i = 0, 1, ..., L-1
$$

•Dimana

> *L* = derajat keabuan $n_i$  = jumlah *pixel* yang memiliki derajat keabuan *i*  $n =$  jumlah seluruh *pixel* di dalam citra  $h_i$

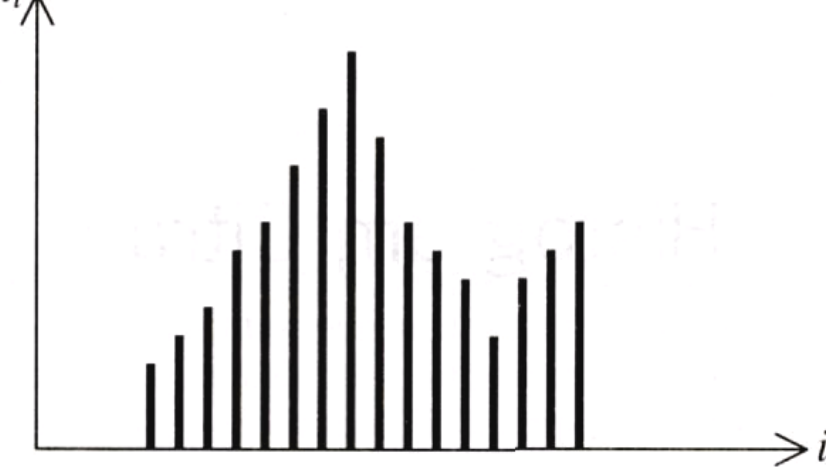

#### Pembuatan Histogram

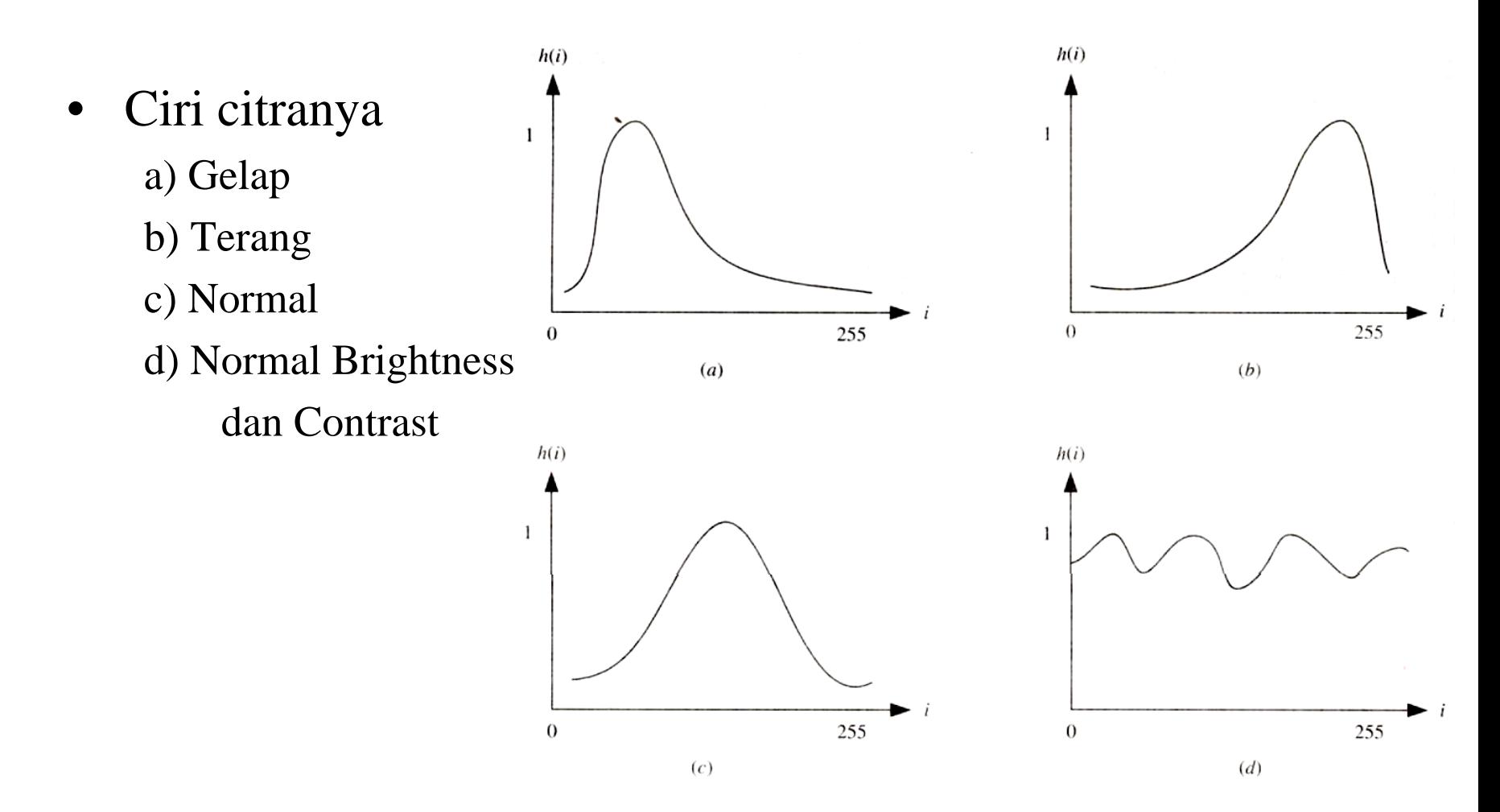

## Algoritma Histogram

•Contoh, citra 8x8 dengan skala keabuan 0 - 1 5

| 3                | 7                | 7                | 8              | 10 | 12             | 14 | 10             |                  | $n_i$          | $h_i = n_i/n$ ( $n = 6$ ) |
|------------------|------------------|------------------|----------------|----|----------------|----|----------------|------------------|----------------|---------------------------|
| 2                | $\boldsymbol{0}$ | $\overline{0}$   | $\bf{0}$       |    | 8              | 15 | 15             | $\boldsymbol{0}$ | 8              | 0.125                     |
|                  |                  |                  |                |    |                |    |                |                  | 4              | 0.0625                    |
| 14               | 6                | 5                | 9              | 8  | 10             | 9  | 12             | $\overline{c}$   | 5              | 0.078125                  |
| 12               | 12               | 11               | 8              | 8  | 10             | 11 | 1              | 3                | $\overline{c}$ | 0.03125                   |
| $\boldsymbol{0}$ | $\overline{2}$   | 3                | 4              | 5  |                |    |                | 4                | $\overline{2}$ | 0.03125                   |
|                  |                  |                  |                |    | 13             | 10 | 14             | 5                | 3              | 0.046875                  |
| $\overline{4}$   | 5                | $\boldsymbol{0}$ | $\overline{0}$ | 1  | $\overline{0}$ | 2  | $\overline{2}$ | 6                |                | 0.015625                  |
| 15               | 13               | 11               | 10             | 9  | 9              | 8  | 7              | 7                | 3              | 0.046875<br>T E           |
|                  |                  |                  |                |    |                |    |                | 8                | 6              | 0.09375                   |
| 2                | 1                | $\theta$         | 10             | 11 | 14             | 13 | 12             | 9                | 3              | 0.046875                  |
|                  |                  |                  |                |    |                |    |                | 10               | 7              | 0.109375                  |
|                  |                  |                  |                |    |                |    |                | 11               | 4              | 0.0625                    |
|                  |                  |                  |                |    |                |    |                | 12               | 5              | 0.078125                  |
|                  |                  |                  |                |    |                |    |                | 13               | 3              | 0.046875                  |
|                  |                  |                  |                |    |                |    |                | 14               | 4              | 0.0625                    |
|                  |                  |                  |                |    |                |    |                | 15               | 3              | 0.046875                  |

## Pembuatan Histogram

•Contoh citra hitam-putih

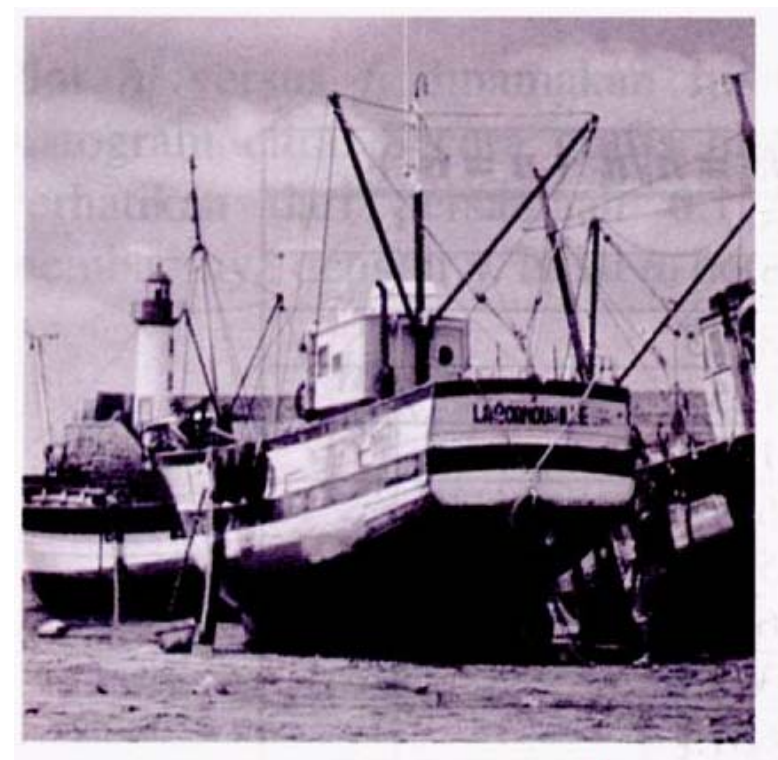

(a) kapal 512 x512, 8-bit

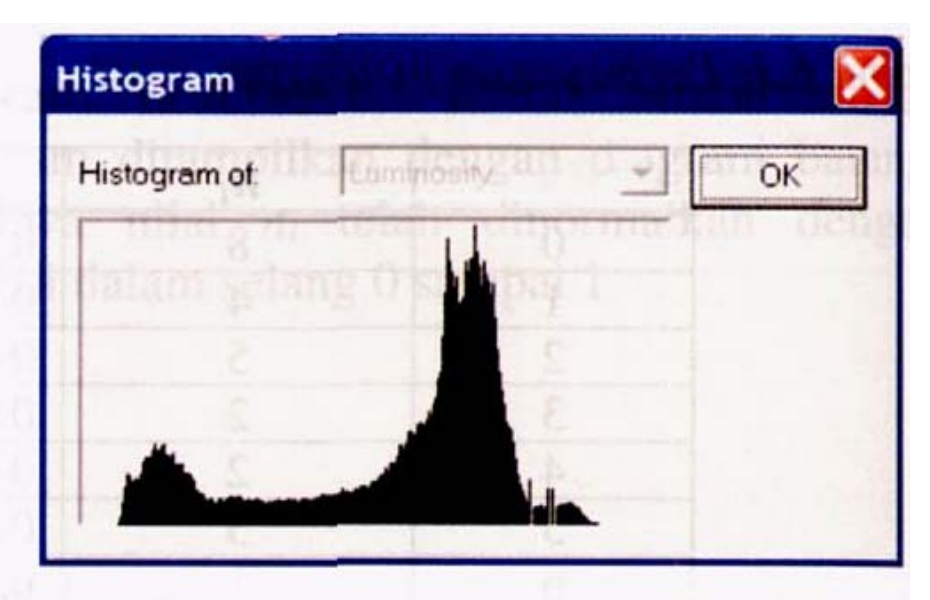

(b) Histogram citra kapal (by PolyView)

## Pembuatan Histogram

•Contoh citra berwarna

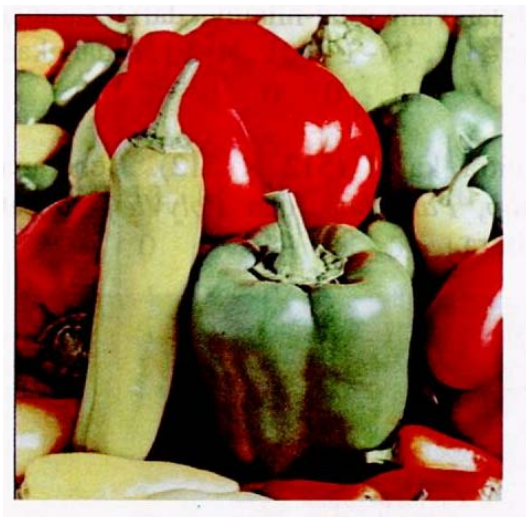

(a) pepper (color),  $512x512$ , 24-bit

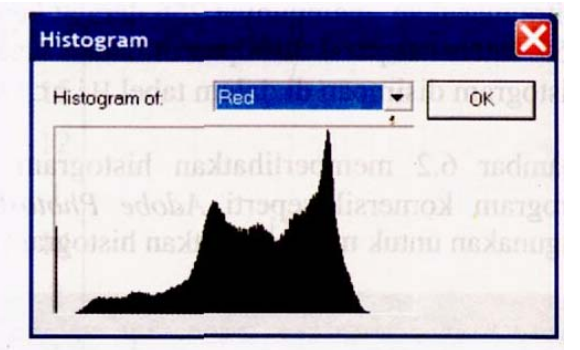

(b) Histogram untuk kanal merah

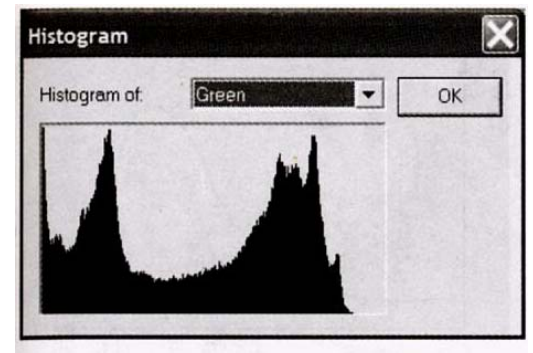

(c) Histogram untuk kanal hijau

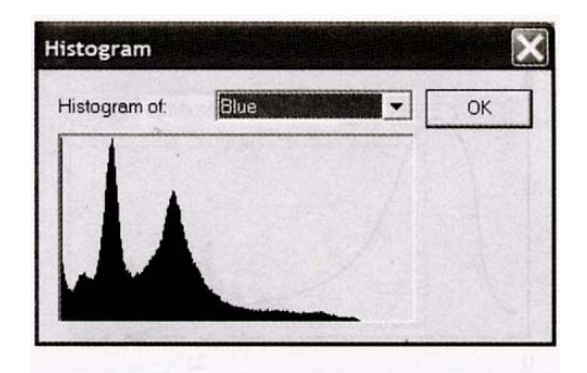

(d) Histogram untuk kanal biru

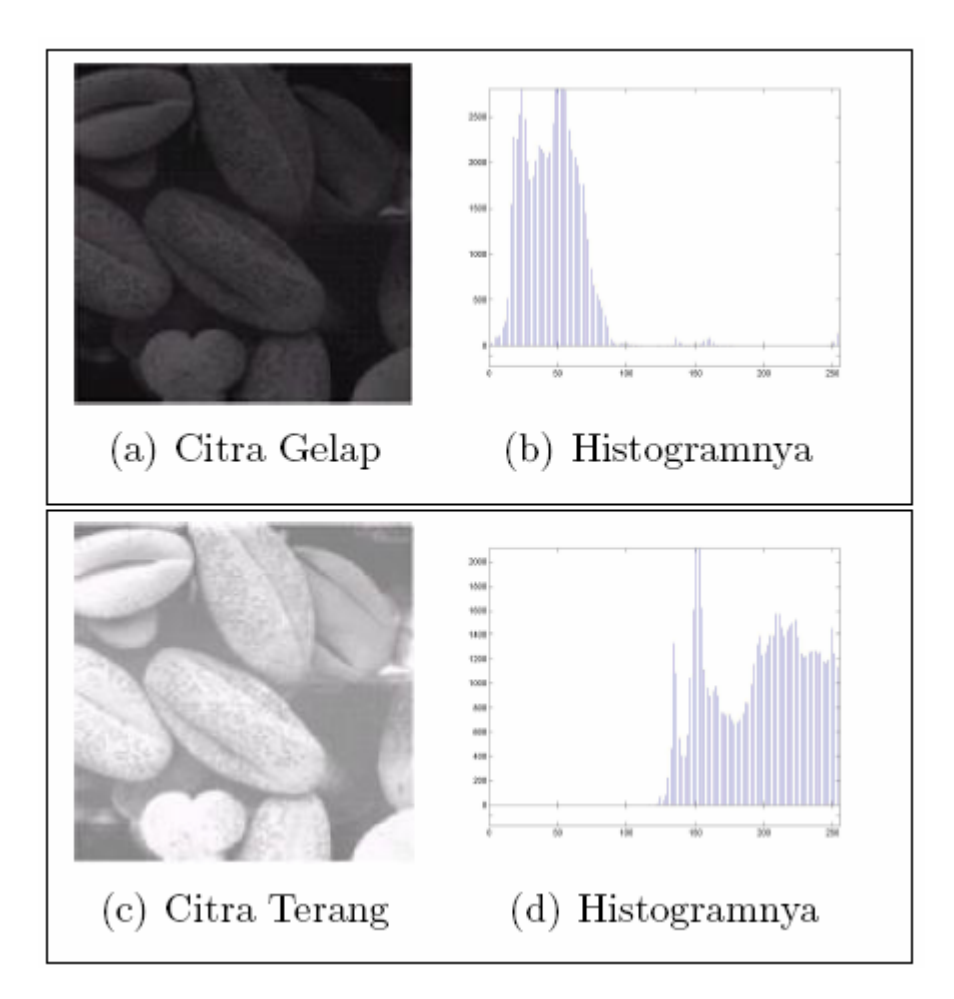

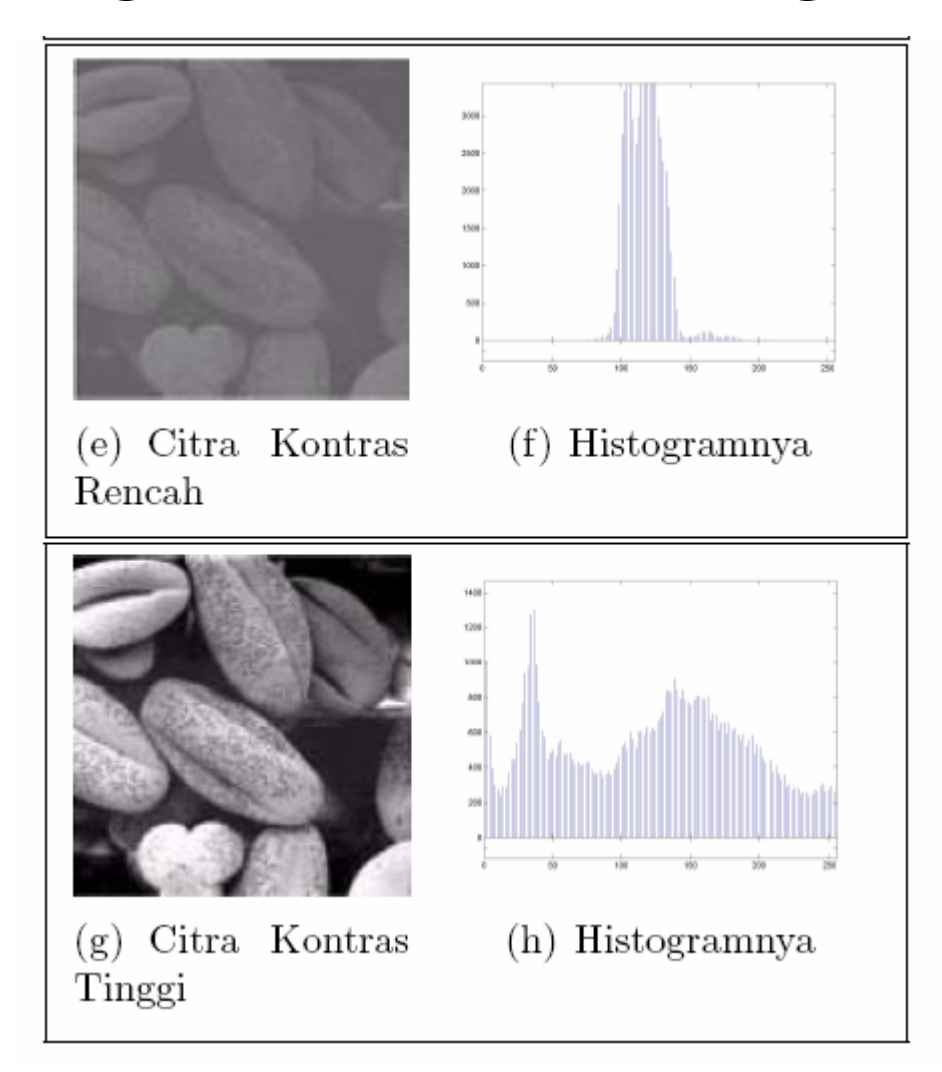

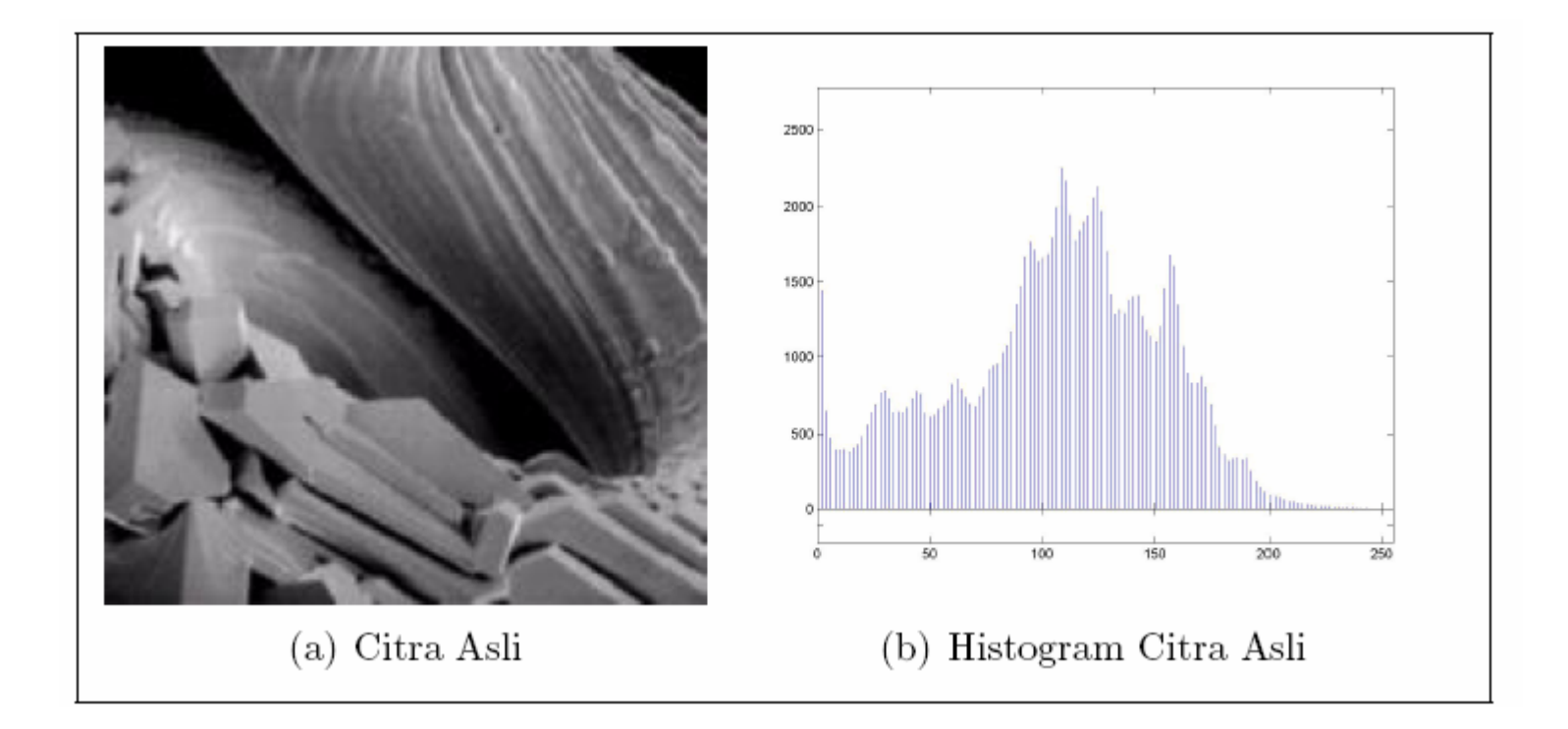

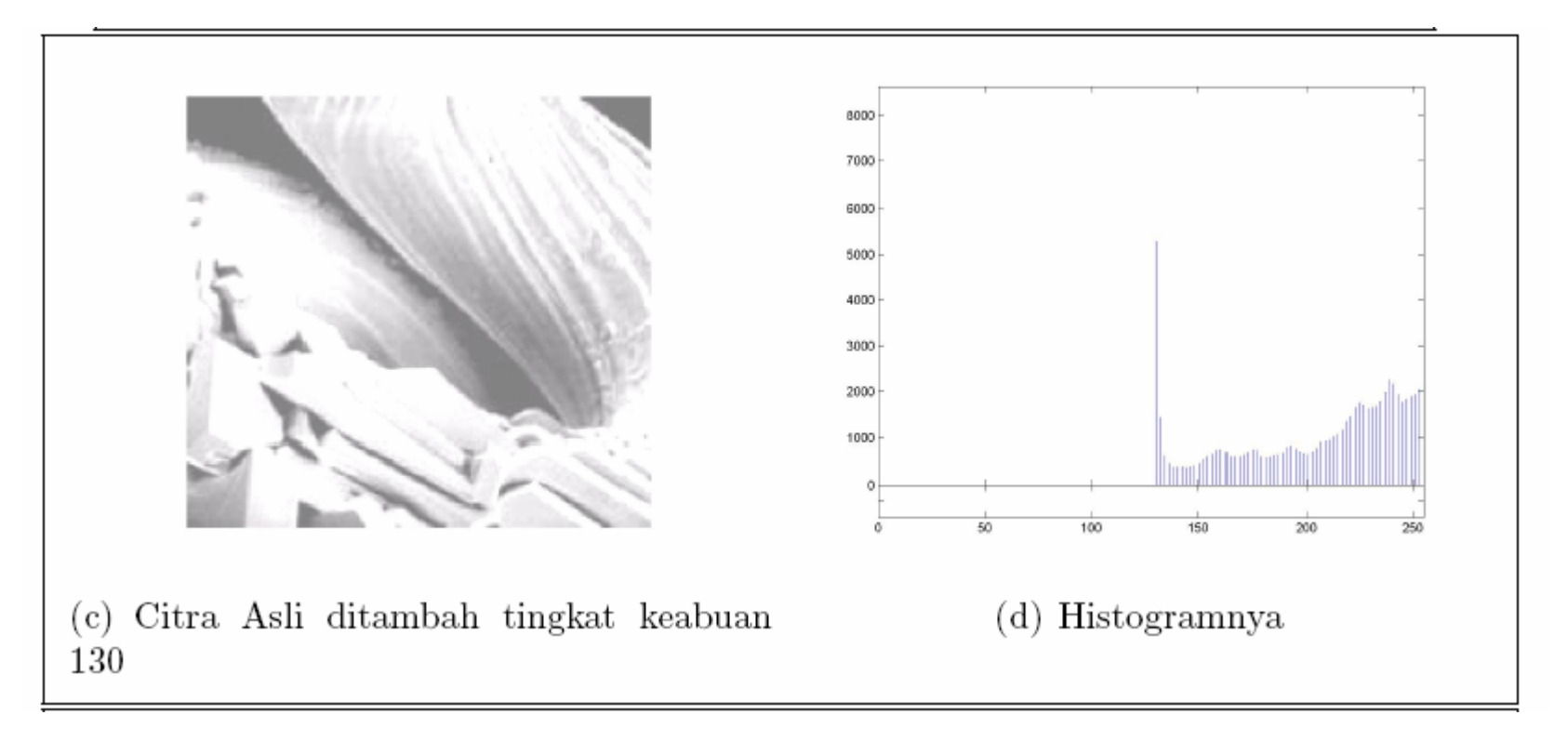

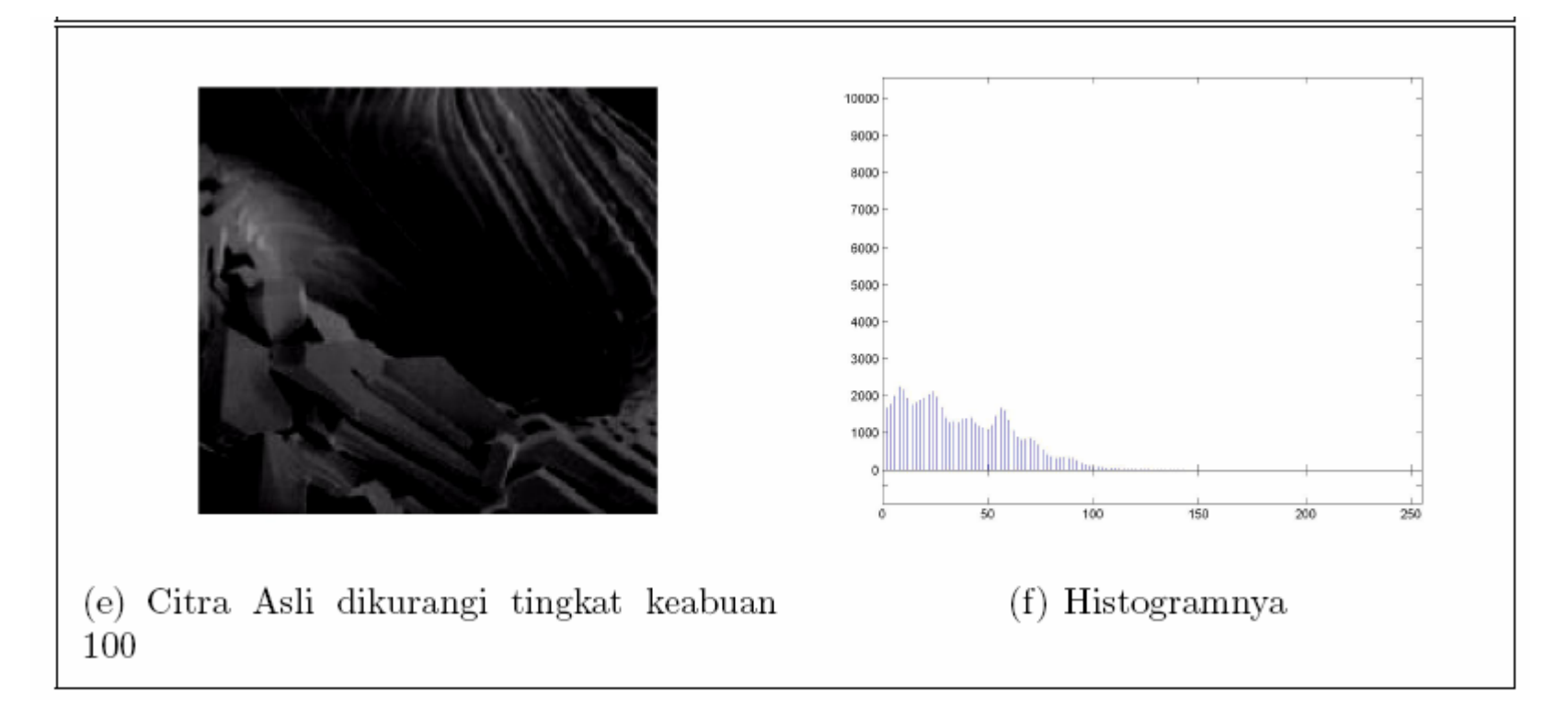

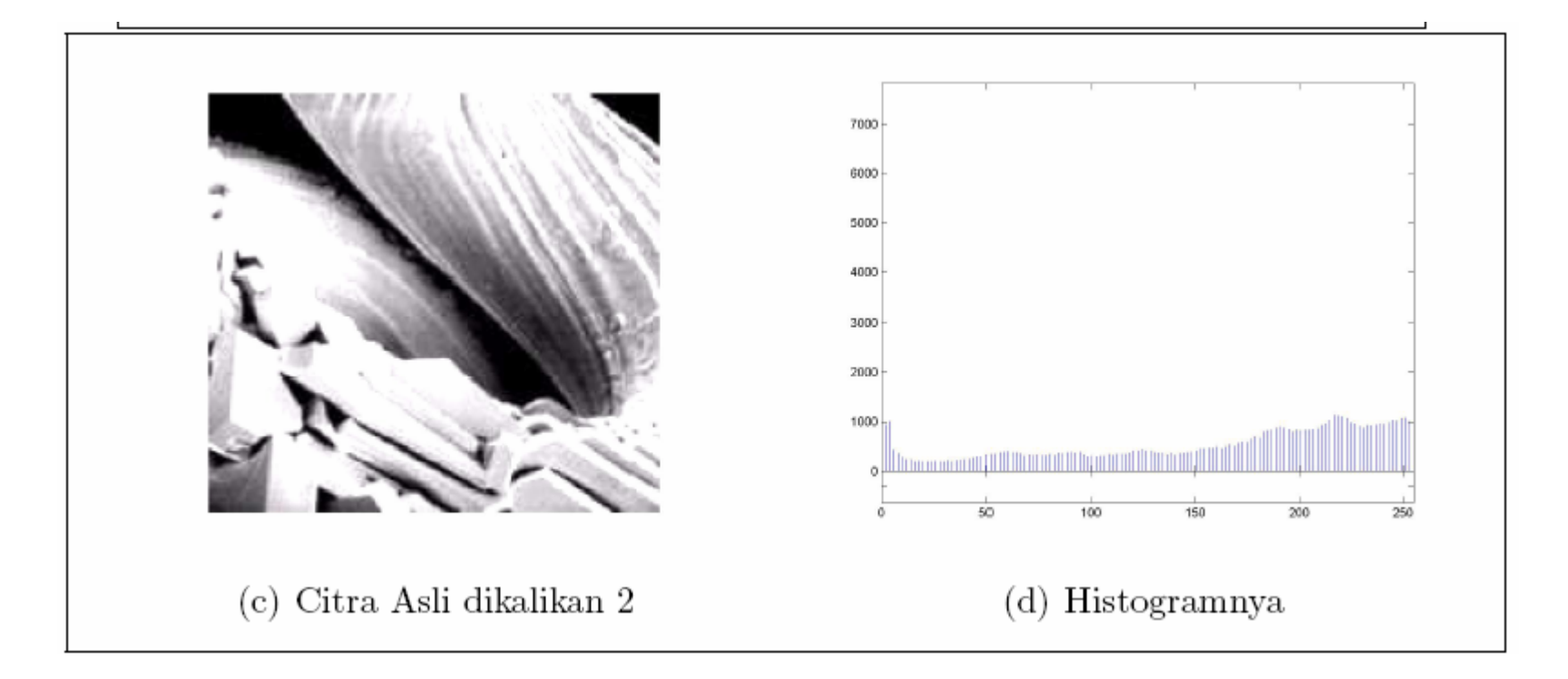

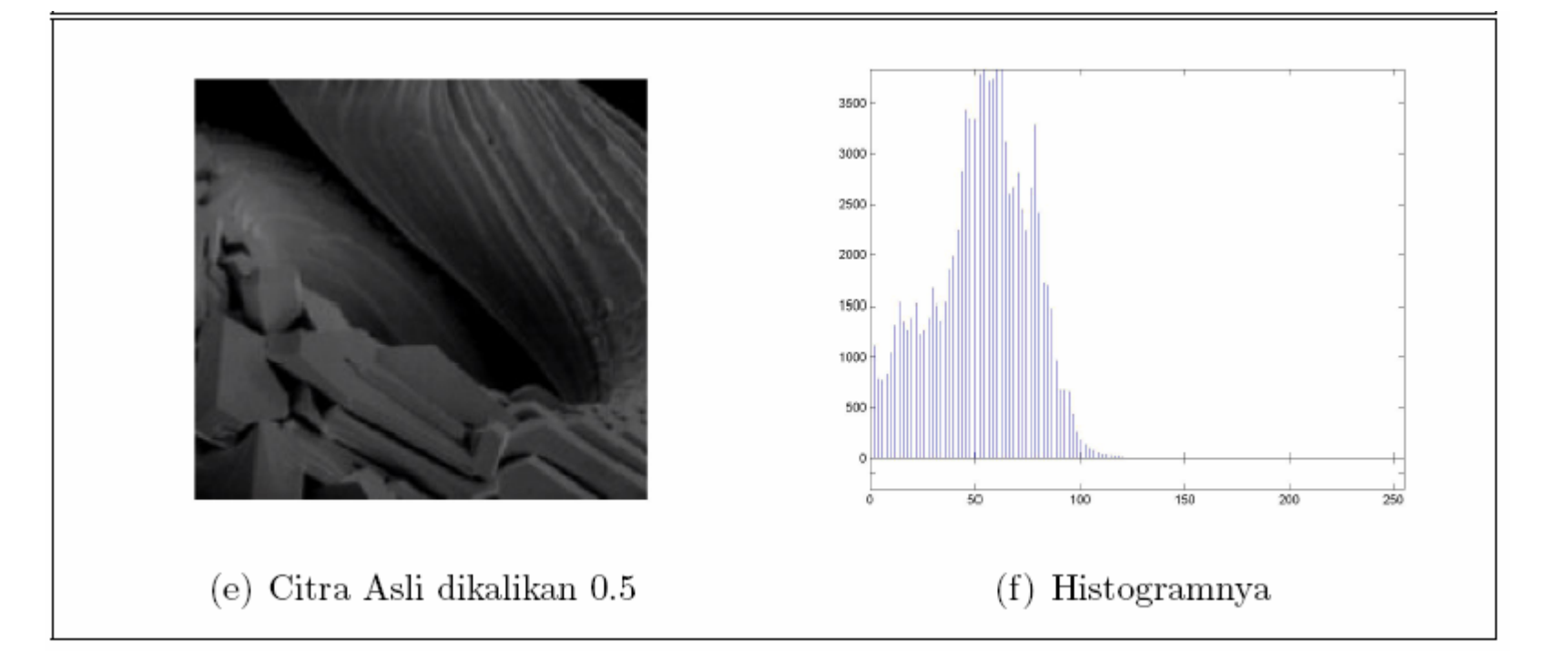

- •Ada dua cara
	- Perataan Histogram
	- Spesifikasi Histogram

 $\bullet$ Rumus histogram ~ rumus peluang

$$
P_r(r_k) = \frac{n_k}{n}
$$
  

$$
r_k = \frac{k}{L-1}, \quad 0 \le k \le L-1
$$

- Derajat keabuan ( *k*) dinormalkan terhadap derajat keabuan terbesar ( *L*-1).
- $r_k = 0 \sim \text{hitam}$ ,  $r_k = 1 \sim \text{putih}$

 $\bullet$ Contoh, *L*=8

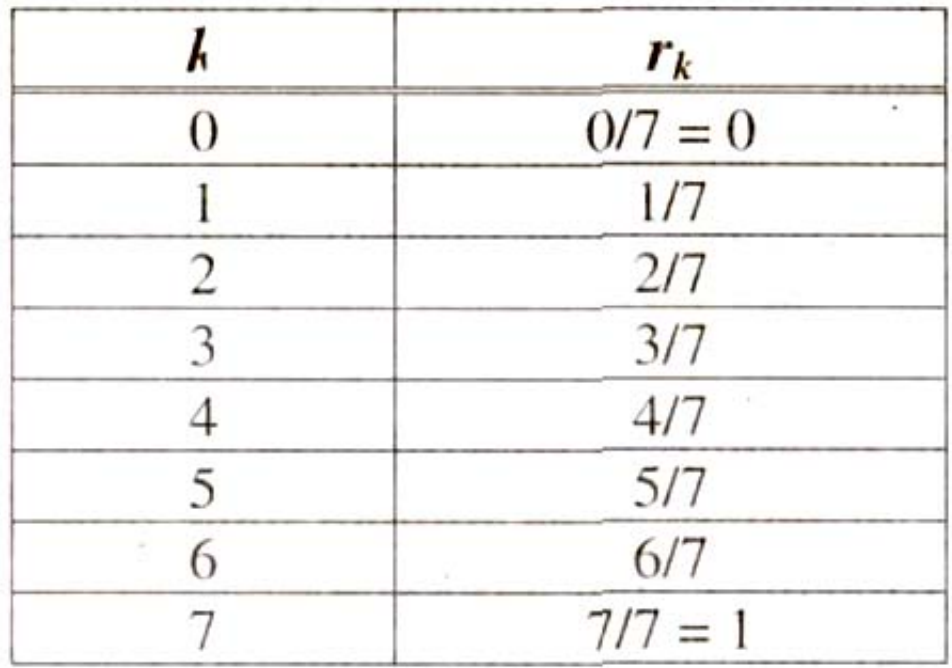

- •Pengertiannya
	- Mengubah derajat keabuan suatu pixel ( *<sup>r</sup>*) dengan derajat keabuan yang baru dengan suatu fungsi transformasi *T*, dimana *s* = *T*( *<sup>r</sup>*)

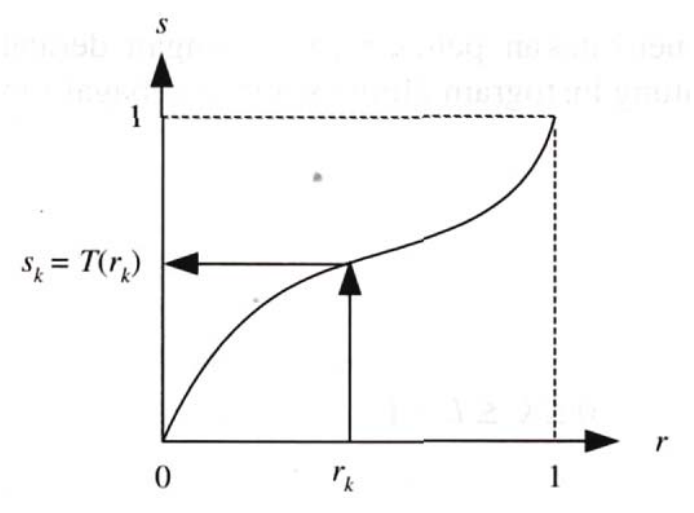

- •Sifatnya
	- Nilai s adalah pemetaan 1 ke 1 dari r, sehingga r dapat diperoleh dari transformasi invers  $r = T^{-1}(s)$ ,  $0 \le s \le 1$
	- Untuk 0<= *ri* <= 1, maka 0 <= *T*( *r*) <= 1

 $\bullet$ Contoh, citra 64x64 dengan derajat keabuan ( *L*) = 8

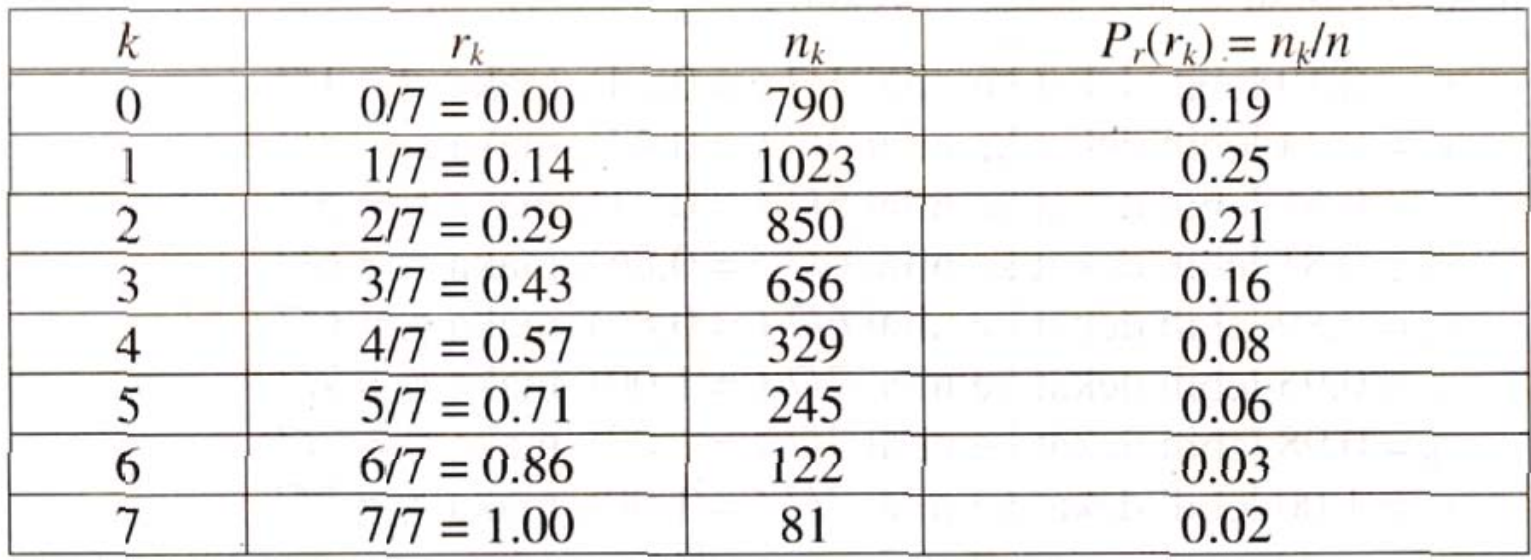

Contoh, Histogram sebelum dilakukan perataan histogram $\bullet$  $P_r(r_k)$ 0.30  $0.25$  $0.20$  $0.15$  $0.10$  $0.05$ 

 $5/7$ 

 $1/7$ 

 $\overline{0}$ 

 $3/7$ 

 $r_{k}$ 

Contoh, Perhitungan perataan histogram• $s_0 = T(r_0) = \sum_{i=0}^{0} P_r(r_i) = P_r(r_0) = 0.19$  $s_1 = T(r_1) = \sum_{j=0}^{1} P_r(r_j) = P_r(r_0) + P_r(r_1) = 0.19 + 0.25 = 0.44$  $s_2 = T(r_2) = \sum_{r=1}^{6} P_r(r_j) = P_r(r_0) + P_r(r_1) + P_r(r_2) = 0.19 + 0.25 + 0.21 = 0.65$  $s_6 = 0.98$  $s_3 = 0.81$  $s_7 = 1.00$  $s_4 = 0.89$  $s_5 = 0.95$ 

 $\bullet$ Contoh, Perhitungan perataan histogram. Pembulatan ke nilai *r* terdekat

 $s_0 = 0.19$  lebih dekat ke nilai 1/7 (= 0.14), maka  $s_0 = 1/7$  $s_1 = 0.44$  lebih dekat ke nilai 3/7 (= 0.43), maka  $s_1 = 3/7$  $s_2 = 0.65$  lebih dekat ke nilai 5/7 (= 0.71), maka  $s_2 = 5/7$  $s_3 = 0.81$  lebih dekat ke nilai 6/7 (= 0.86), maka  $s_3 = 6/7$  $s_4 = 0.89$  lebih dekat ke nilai 6/7 (= 0.86), maka  $s_4 = 6/7$  $s_5 = 0.95$  lebih dekat ke nilai 7/7 (= 1.00), maka  $s_5 = 7/7$  $s_6 = 0.98$  lebih dekat ke nilai 7/7 (= 1.00), maka  $s_6 = 7/7$  $s_7 = 1.00$  lebih dekat ke nilai 7/7 (= 1.00), maka  $s_7 = 7/7$ 

 $\bullet$ Contoh, Perhitungan perataan histogram. Hasil transformasinya

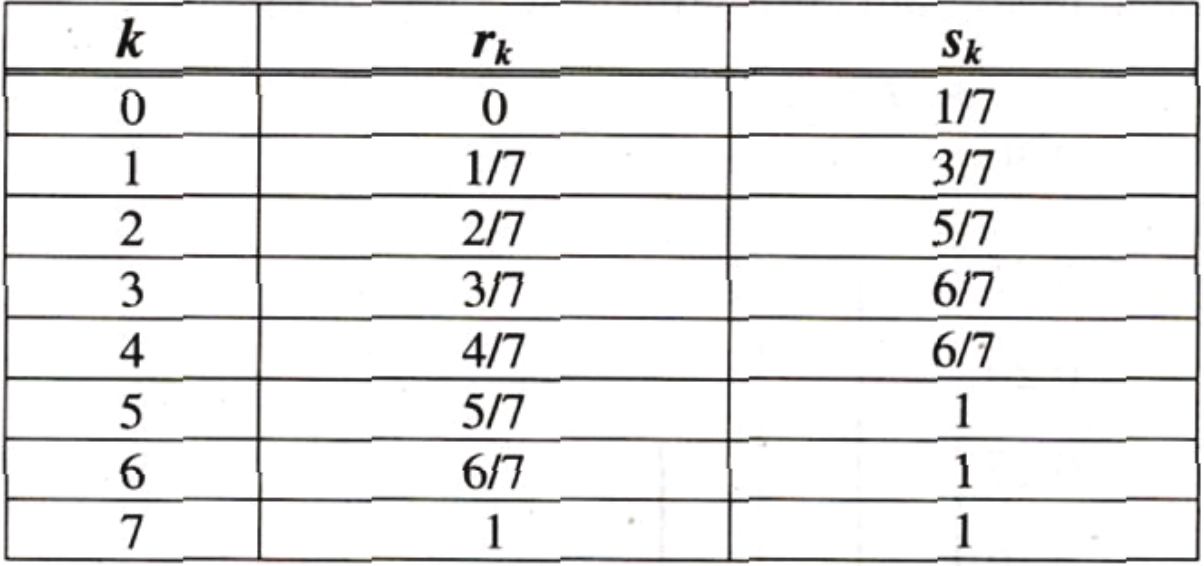

– Notasinya

$$
s_0 = 1/7, s_1 = 3/7, s_2 = 5/7, s_3 = 6/7, s_4 = 1
$$

 $\bullet$ Contoh, Perhitungan perataan histogram. Hasil rangkuman transformasinya

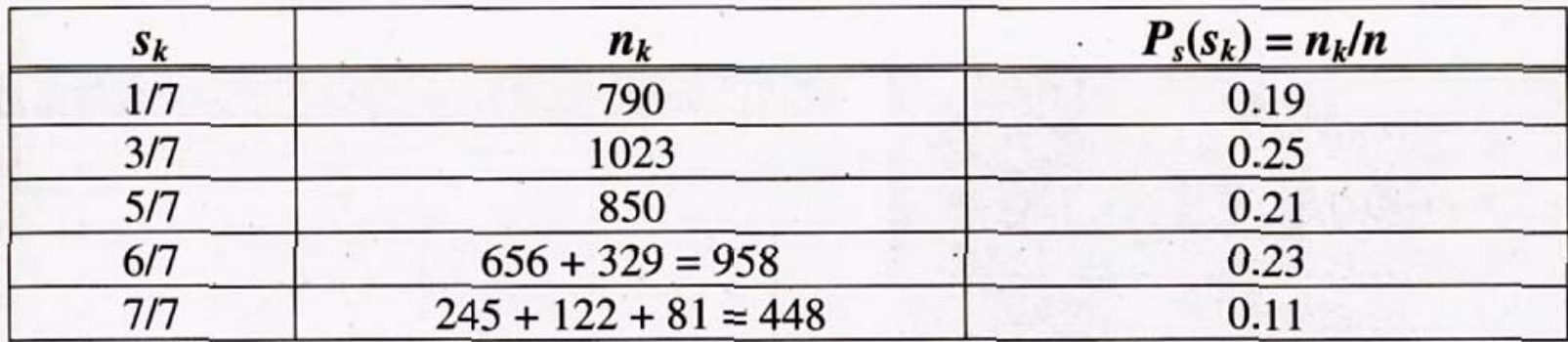

 $\bullet$ Contoh, Hasil rangkuman histogramnya Sebelum

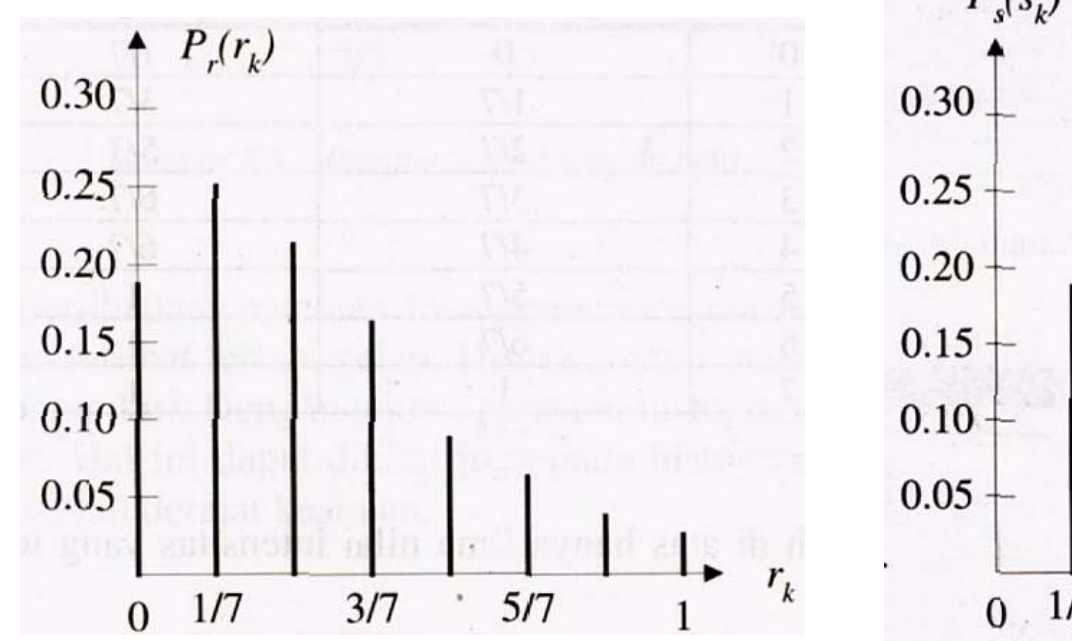

Sesudah

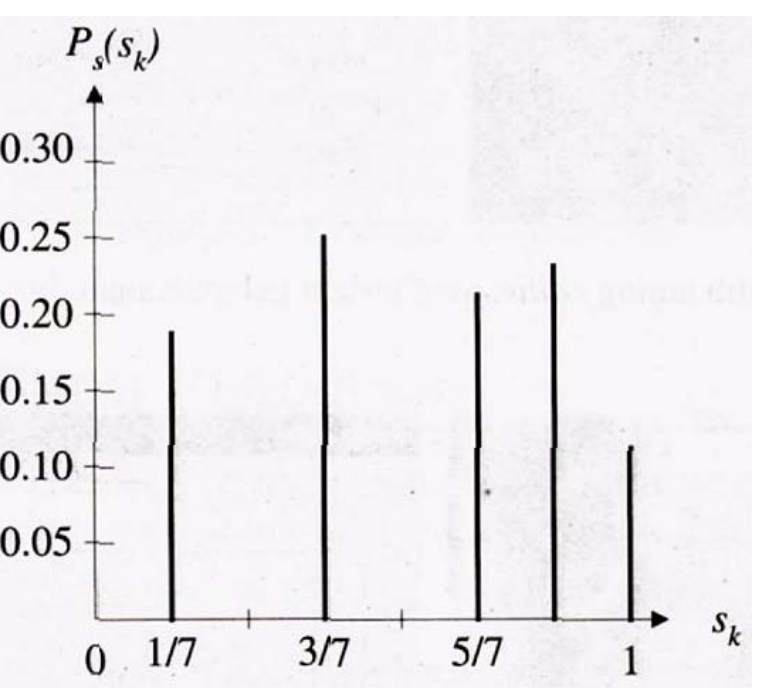

#### •Contoh

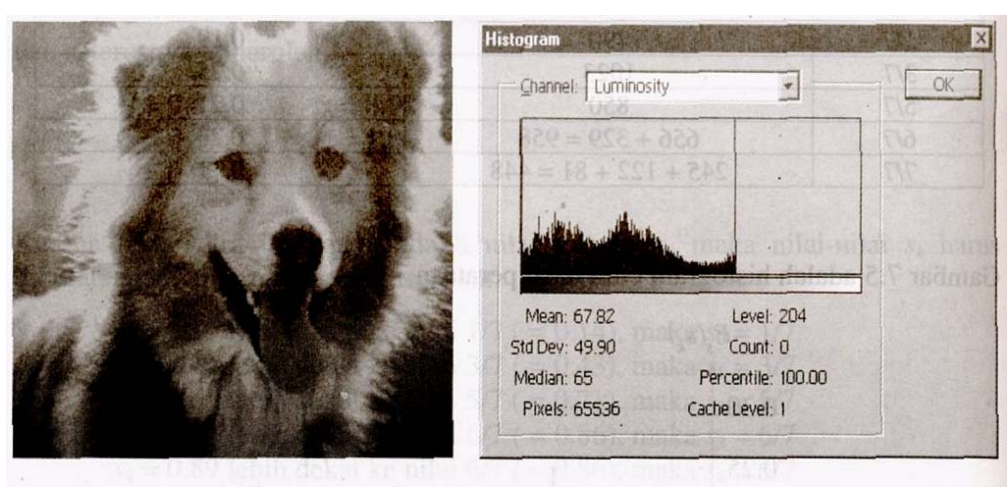

(a) Kiri: citra anjing collie yang terlalu gelap; Kanan: histogramnya

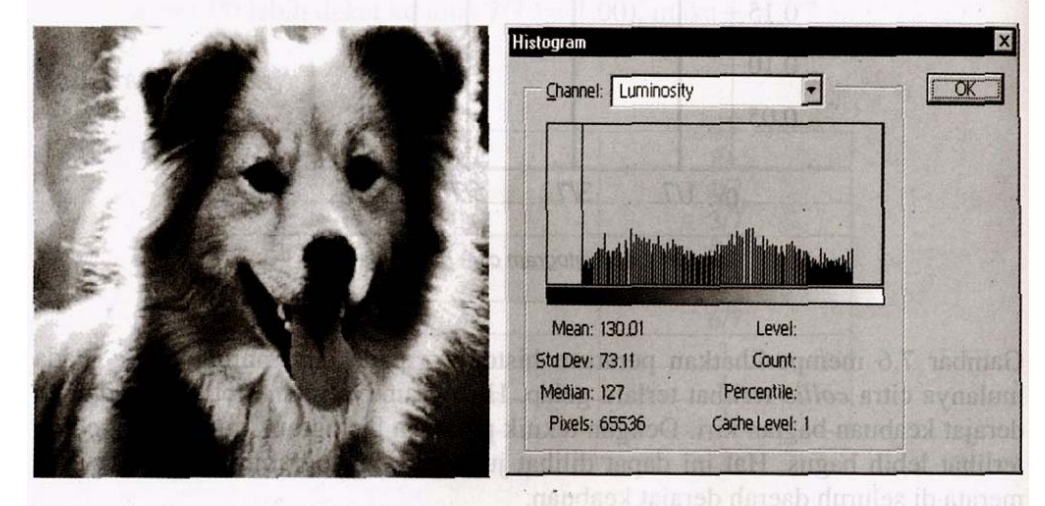

(b) Kiri: citra anjing collie setelah perataan histogram; kanan: histogramnya

- Perataan histogram cocok untuk pembuatan histogram yang seragam
- Spesifikasi histogram ~ metode pembuatan histogram yang ditentukan nilainya oleh pengguna, bisa untuk histogram yang tidak seragam

#### $\bullet$ Secara matematis

- –*T* & *G* ~ Transformasi
- *P r*( *<sup>r</sup>*) ~ histogram citra semula
- *P z* ( *<sup>z</sup>*) ~ histogram yang diharapkan
- Perataan histogramnya adalah
- –Jika histogram yang diharapkan telah dispesifikasi kan, maka perataan histogramnya

$$
v = G(z) = \int_{0}^{z} P_{z}(w) dw
$$

- •Secara matematis
	- –Invers dari *G*
		- $z = G^{-1}(v)$
	- Dengan mengganti *v* dengan *s*  $z \approx G^{-1}(s)$
	- Maka diperoleh nilai intensitas yang diharapkan
	- Hasil tsb merupakan harga harap/pendekatan
	- Dengan kata lain histogram nilai intensitas pada citra semula dipetakan menjadi int ensitas z pada citra yang diinginkan dengan fungsi

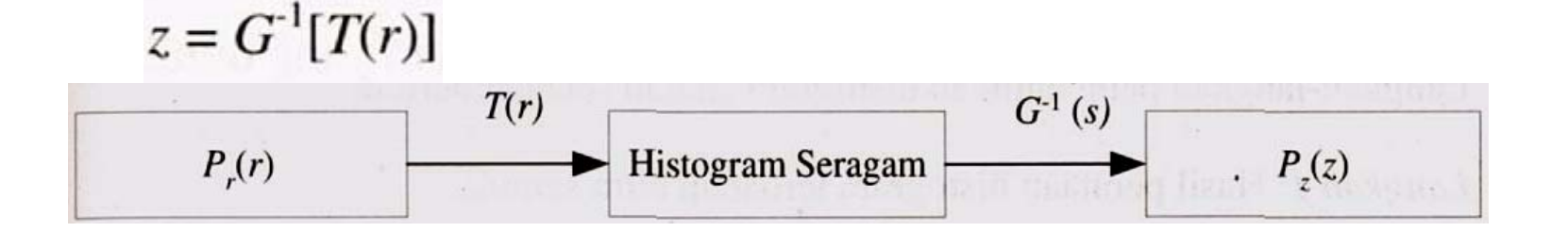

 $\bullet$ Contoh, citra 64x64 dengan derajat keabuan ( *L*) = 8

Tabel histogram citra semula

Tabel histogram yang diinginkan

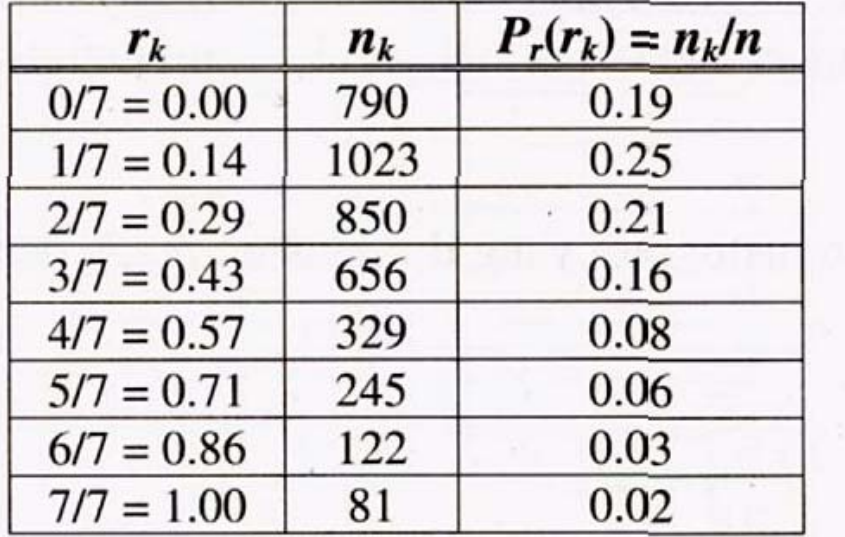

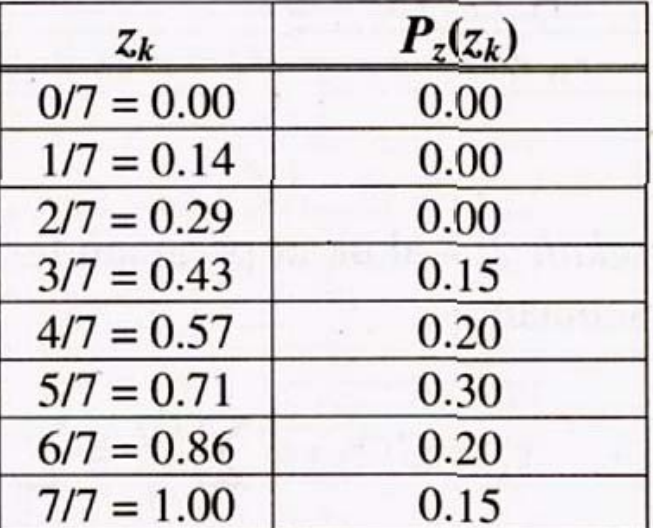

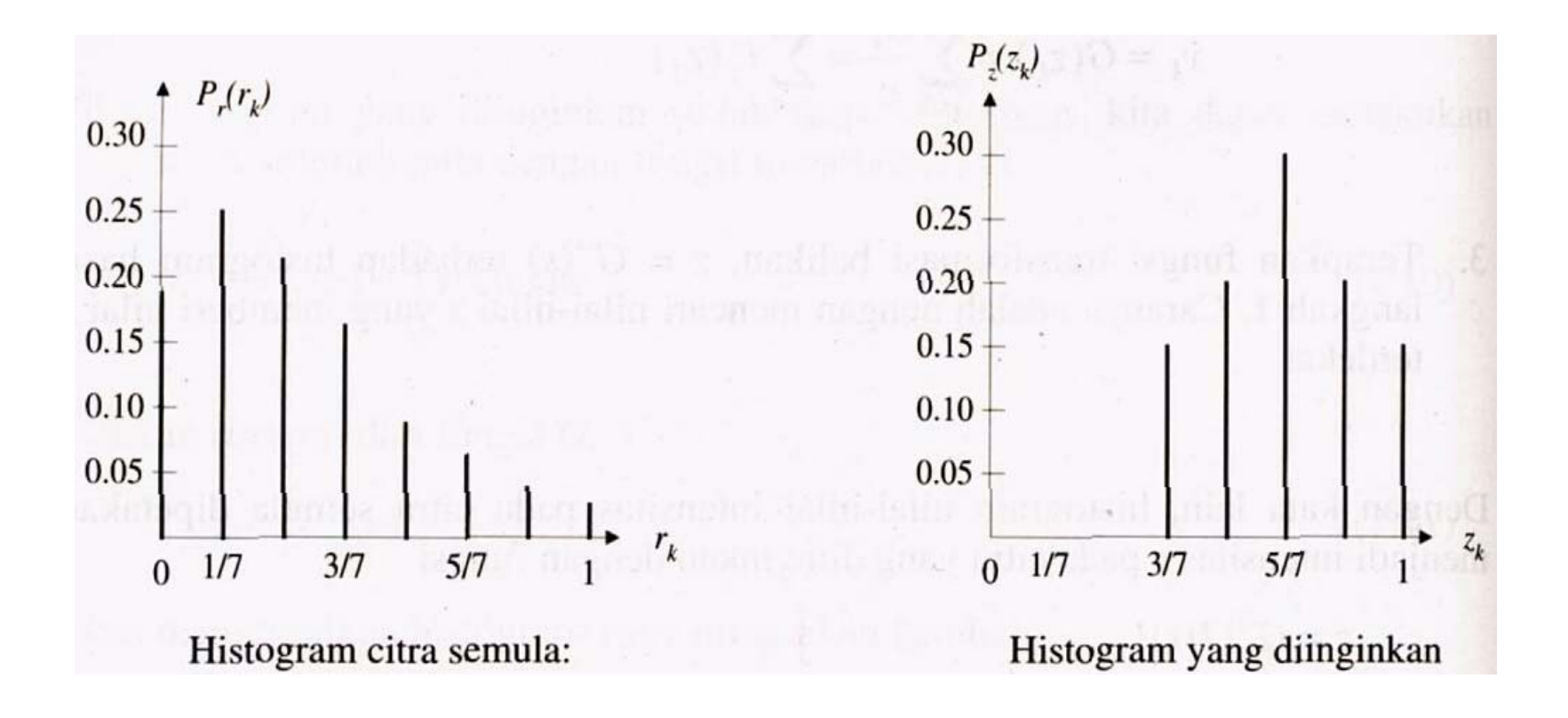

Langkah-langkahnya $\bullet$ Langkah 1: Hasil perataan histogram terhadap citra semula,

$$
s_k = T(r_k) = \sum_{j=0}^k \frac{n_j}{n} = \sum_{j=0}^k P_r(r_j)
$$

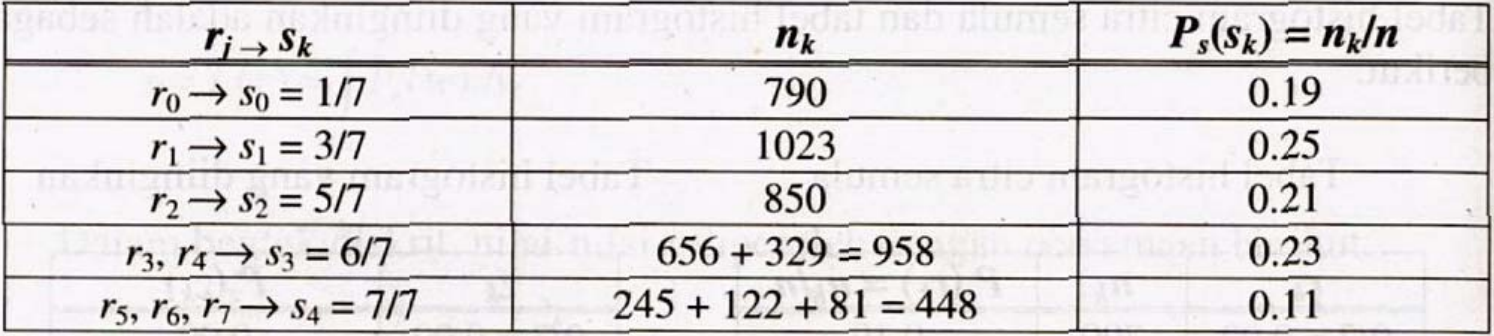

 $\bullet$ Langkah-langkahnya

Langkah 2: Lakukan perataan terhadap histogram yang diinginkan,  $P_z(z)$ , dengan  $personaan$ 

cisable in and incorrect

$$
v_k = G(z_k) = \sum_{j=0}^k \frac{n_j}{n} = \sum_{j=0}^k P_z(z_j)
$$

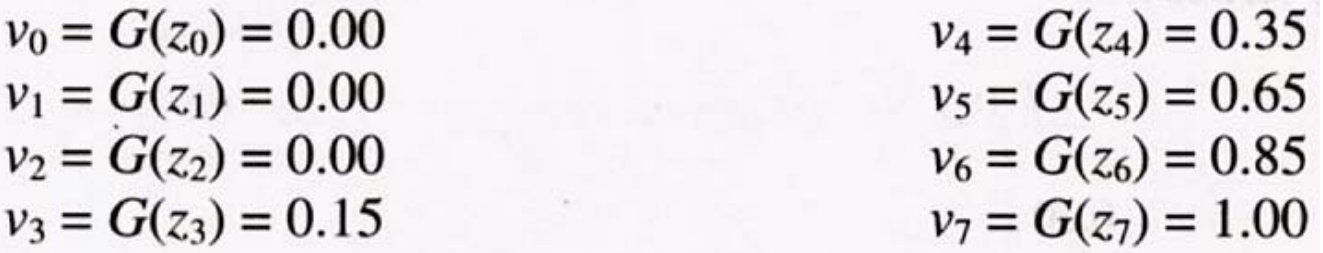

#### $\bullet$ Langkah-langkahnya

*Langkah* 3: Gunakan transformasi  $z = G^{-1}(s)$  untuk memperoleh nilai z dari nilai s hasil perataan histogram.

 $s_0 = 1/7 \approx 0.14$  paling dekat dengan  $0.15 = G(z_3)$ , jadi  $G^{-1}(0.14) = z_3 = 1/7$  $s_1 = 3/7 \approx 0.43$  paling dekat dengan  $0.35 = G(z_4)$ , jadi  $G^{-1}(0.43) = z_4 = 4/7$  $s_2 = 5/7 \approx 0.71$  paling dekat dengan  $0.65 = G(z_5)$ , jadi  $G<sup>1</sup>(0.71) = z_5 = 5/7$  $s_3 = 6/7 \approx 0.86$  paling dekat dengan  $0.85 = G(z_6)$ , jadi  $G^{-1}(0.86) = z_6 = 6/7$  $s_4 = 1 \approx 1.00$  paling dekat dengan  $1.00 = G(z_7)$ , jadi  $G^{-1}(1.00) = z_7 = 1$ 

Diperoleh pemetaan langsung sebagai berikut:

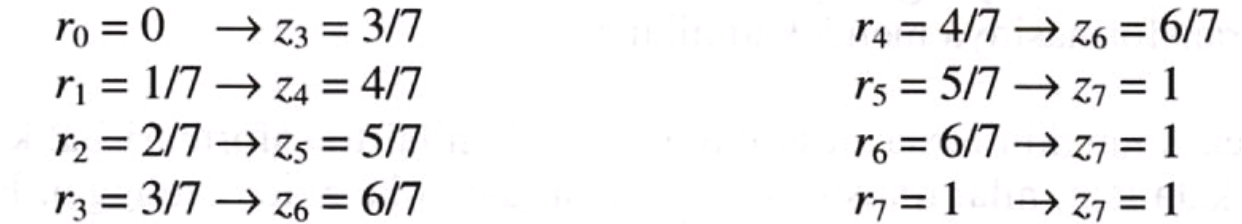

 $\bullet$ Langkah-langkahnya

Penyebaran pixel:

Karena  $r_0 = 0$  dipetakan ke  $z_3 = 3/7$ , maka terdapat 790 *pixel* hasil transformasi yang memiliki nilai intensitas 3/7.

Karena  $r_1 = 1/7$  dipetakan ke  $z_4 = 4/7$ , maka terdapat 1023 *pixel* hasil transformasi yang memiliki nilai intensitas 4/7.

Karena  $r_2 = 2/7$  dipetakan ke  $z_5 = 5/7$ , maka terdapat 850 *pixel* hasil transformasi yang memiliki nilai intensitas 5/7.

Karena  $r_3 = 3/7$  dan  $r_4 = 4/7$  dipetakan ke  $z_6 = 6/7$ , terdapat 245 + 122 + 81 = 448 *pixel* hasil transformasi yang memiliki nilai intensitas 1.

 $\bullet$ Langkah-langkahnya

> Selanjutnya, tidak ada *pixel* yang mempunyai intensitas  $z_0 = 0$ ,  $z_1 = 1/7$ , dan  $z_2 = 1/7$  $2/7$ , karena tidak ada  $r_k$  yang dipetakan ke nilai-nilai z tersebut.

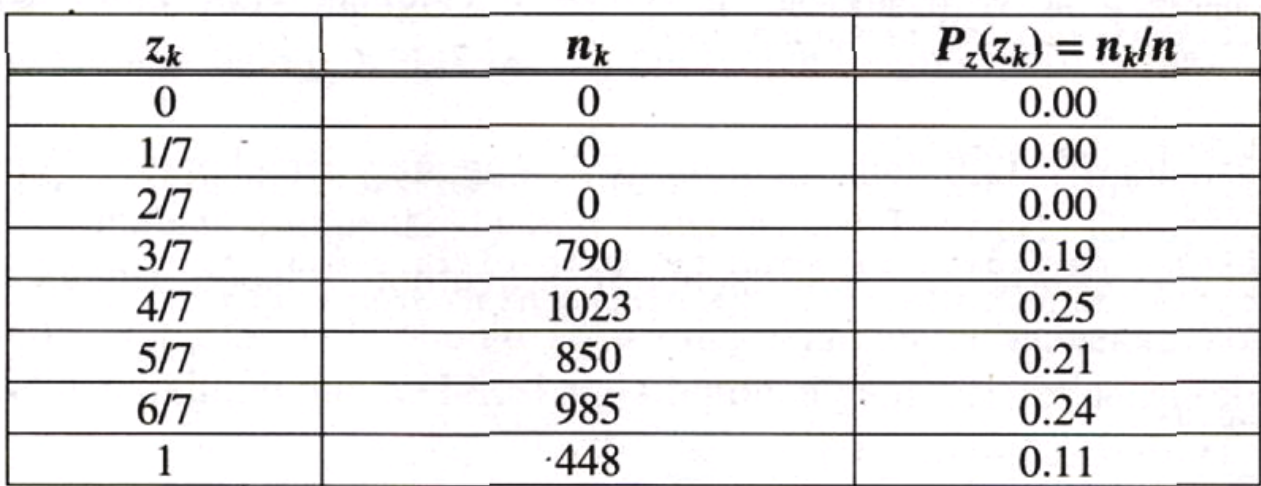

•Hasil histogram yang diharapkan

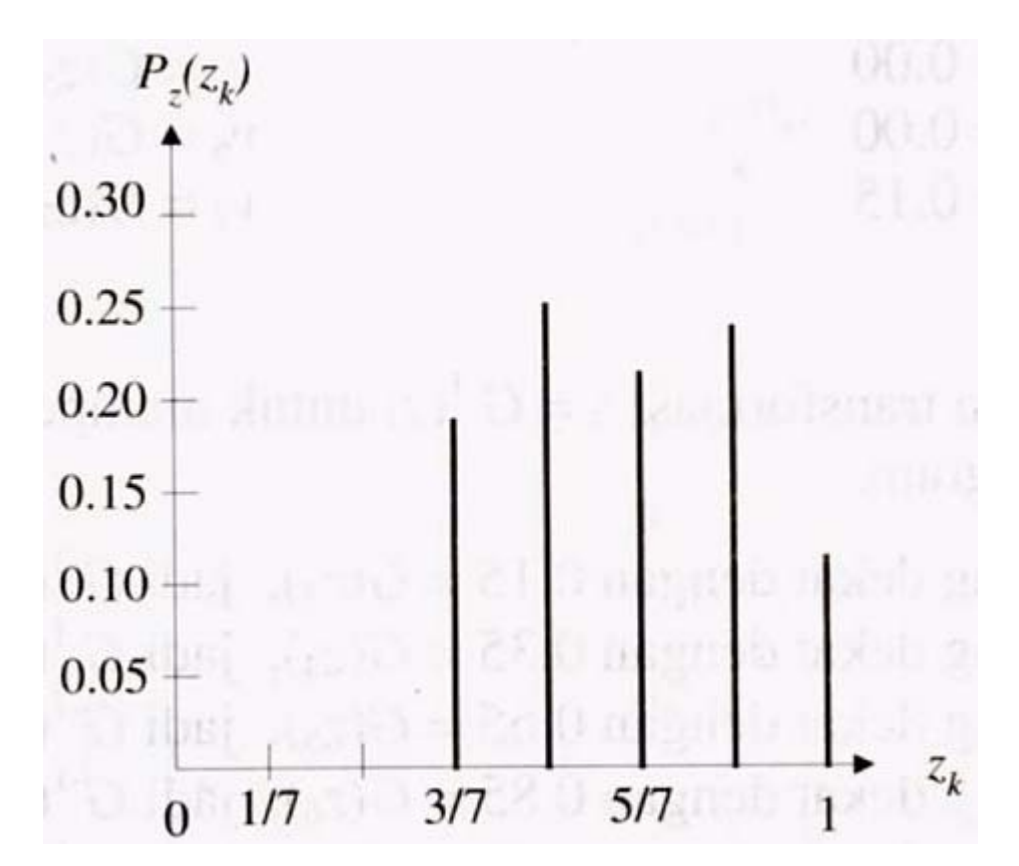